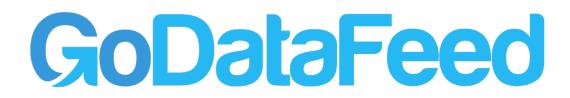

Updated 3/20/2018

This document describes the source file format and field requirements for imports into your GoDataFeed account. GoDataFeed can pick up your tab or comma delimited product source file (.txt or .csv) via FTP or HTTP from your servers or ours. We can also import XML files generated according to GoDataFeed's XML schema.

# Using a Current Shopping Feed as Your Feed File

If you already have an existing feed file, such as Google Shopping Product Feed, we can most likely use it as your source file. You will simply need to validate the source file prior to import to be sure the formatting is correct and the data quality is good.

**NOTE:** Once your source file is validated and entered into the GoDataFeed Account Center, the file name and format must remain unchanged; you may add fields to your source file (up to 219 in total), but may not rename or remove existing fields.

# Sample source files:

- Products.csv
- Products.xml
- Products.txt

## **Comma/Tab delimited file format**

- Feed files must be provided in a UTF-8 encoded format
- The first row must contain the field names separated by tabs or commas
- Each product listing must be on a separate line within the file
- You must make sure that no line-breaks are contained within the field content, only between product listings

# **Required/Suggested Fields**

Below are the required and suggested fields for creating your GoDataFeed source file. These fields represent the most common fields found throughout the shopping site feeds. You may add more fields to your source file as needed.

#### **NOTE:** Field names do not have to be named the same as listed below.

| Field Name                  | Description                                                                                                    | Value     |
|-----------------------------|----------------------------------------------------------------------------------------------------|-----------|
| Unique ID                   | The value that uniquely identifies the product in the merchant's system, such as product SKUs <b>No duplicates</b>                                                                                                    | Required  |
| Name                        | The product name<br>Between 15 – 70 total characters, usually Brand Adjective Adjective Noun, use<br>appropriate keywords                                                                                                    | Required  |
| Description                 | The product long description <b>750 total characters, include relevant keywords</b>                                                                                                    | Required  |
| Price                       | The product price<br>Two decimal point format without \$ sign                                                                                                    | Required  |
| Merchant<br>Category        | The category the product belongs to in the merchant's internal system<br>Do not name it non-category names like: On Sale, Misc., Accessories, New Arrivals<br>- be specific such as: Women's Shoes > Sandals or Ergonomic Office Chairs | Required  |
| URL                         | The URL to the product details page on your site<br>Must begin with http:// and contain same domain name                                                                                                    | Required  |
| Image URL                   | The URL to a photo of the product<br>Begin with http:// and end with .jpg, .tif, .png or .gif                                                                                                    | Required  |
| Manufacturer                | The manufacturer name of the product                                                                                                    | Required  |
| Manufacturer<br>Part Number | Product part number from the Manufacturer                                                                                                    | Required  |
| Brand                       | The brand name of the product                                                                                                    | Required  |
| Keywords                    | Brief, relevant keywords or search terms for the product separated by commas <b>Up to 10 keywords</b>                                                                                                    | Suggested |
| Shipping Price              | The shipping price of the product<br>Generally shown is lowest price for ground shipping                                                                                                    | Suggested |
| Quantity                    | The quantity of products in stock                                                                                                    | Suggested |
| Weight                      | The shipping weight of the product                                                                                                    | Suggested |
| Condition                   | The condition of the product <b>New, Used, Refurbished, etc.</b>                                                                                                    | Suggested |
| UPC                         | The UPC of the product Must be 12-14 digits                                                                                                    | Suggested |
| Sale Price                  | The marked-down sale price of the product                                                                                                    | Suggested |

# GoDataFeed XML file format

The GoDataFeed XML file format is ideal for platform integrations, although it can be used for a single store import. It is also the preferred format for large product set imports for stores with tens of thousands of SKUs, since it has a built-in paging mechanism to make the import process more efficient.

There are three XML node sections to this file's schema, **Fields**, **Products** and **Paging**; each is discussed below.

# Fields node

The **Fields** node section lets GoDataFeed know what product attributes to expect for your import. This node contains multiple child **Field** nodes (up to 219), each representing a product attribute to be imported from your system. Each Field node must contain a **name** attribute that contains the field name as a value.

For example:

#### <Fields>

```
<Field name="UniquelD" />
<Field name="Name" />
<Field name="Description" />
<Field name="Price" />
More Field nodes...
```

## </Fields>

## Products node

The **Products** node section provides your product listings to GoDataFeed. This node contains multiple child **Product** nodes, each representing a product in your system. Each **Product** node must contain child nodes named according to the **Fields** node section, all fields from the **Fields** node section must be present in each **Product** node and the content within each product field node must be contained in <![CDATA[]]> to avoid parsing errors caused by HTML tags within the content.

For example:

```
<Products>

      <Product>
      <UniqueID><![CDATA[6816916]]></UniqueID>
      <UniqueID><![CDATA[Apple iPod Video 30GB White 5.5 GEN]]></Name>
      <Description><![CDATA[With 5.5 generation iPods all your music at
      your fingertips you may never want to stop listening...]]></Description>
      <Price><![CDATA[237.99]]></Price>
      More fields...
    </Product>
      More Product nodes...
</Products>
```

# Paging node (optional section)

The **Paging** node section allows GoDataFeed to relay paging calls to your system, providing an efficient mechanism for large product set imports and eliminating server timeouts on large XML files.

**IMPORTANT NOTE:** Do NOT include the Paging section if you are not using a dynamically loading page that reads the query string and loads the products in batches as noted below.

The **Paging** node contains three child nodes:

- Start This is the starting index of the first product to be returned
- Count The number of products to return
- Total The total products to be returned for this import

You must populate each of these nodes as calls are made to your system.

For example:

<Paging>

<Start>1</Start> <Count>100</Count> <Total>1000</Total>

#### </Paging>

GoDataFeed will make calls to your system via HTTP and will pass query string parameters that indicate which product page to return.

The HTTP call will be similar to the following: http://www.MyStore.com/MyWebPage?start=1&count=100

To retrieve the second page of a 1000 products file the call will be similar to the following: http://www.MyStore.com/MyWebPage?start=101&count=100

## Suggestions

If you have over 25,000 items, the ideal way to import is by FTP, keeping in mind that:

- CSV (comma delimited) or TXT (tab delimited) is better over XML
- Select our FTP location for improved connectivity
- ZIP the Source File for a faster upload time